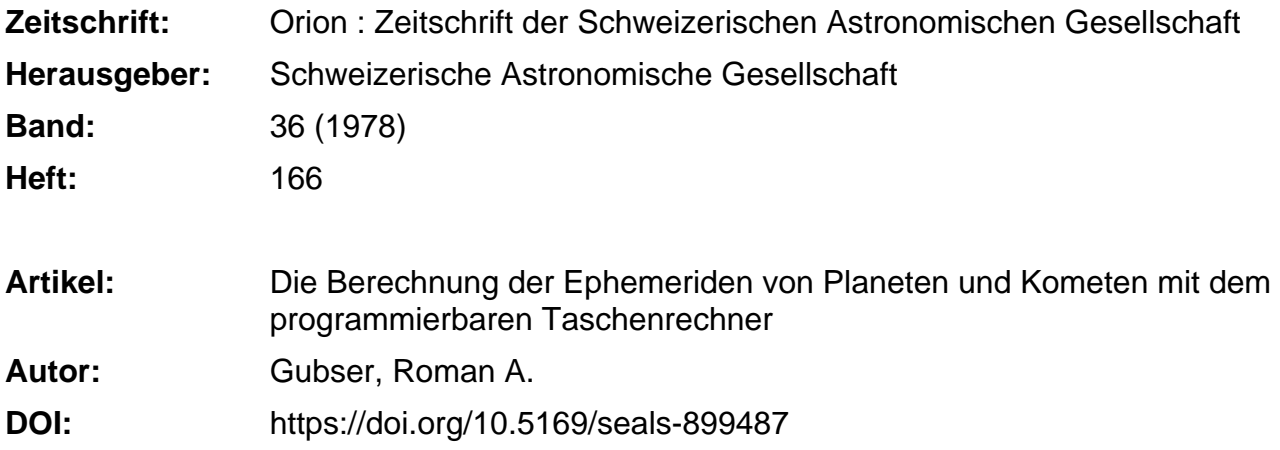

## **Nutzungsbedingungen**

Die ETH-Bibliothek ist die Anbieterin der digitalisierten Zeitschriften. Sie besitzt keine Urheberrechte an den Zeitschriften und ist nicht verantwortlich für deren Inhalte. Die Rechte liegen in der Regel bei den Herausgebern beziehungsweise den externen Rechteinhabern. [Siehe Rechtliche Hinweise.](https://www.e-periodica.ch/digbib/about3?lang=de)

## **Conditions d'utilisation**

L'ETH Library est le fournisseur des revues numérisées. Elle ne détient aucun droit d'auteur sur les revues et n'est pas responsable de leur contenu. En règle générale, les droits sont détenus par les éditeurs ou les détenteurs de droits externes. [Voir Informations légales.](https://www.e-periodica.ch/digbib/about3?lang=fr)

### **Terms of use**

The ETH Library is the provider of the digitised journals. It does not own any copyrights to the journals and is not responsible for their content. The rights usually lie with the publishers or the external rights holders. [See Legal notice.](https://www.e-periodica.ch/digbib/about3?lang=en)

**Download PDF:** 20.05.2025

**ETH-Bibliothek Zürich, E-Periodica, https://www.e-periodica.ch**

Corporation, die IRTF-Gruppe der NASA, die Universität Hawaii und das National Radiostronomy Observatory von Green Bank, Virginia, USA — haben den Mauna Kea ebenfalls als Standort für Teleskope gewählt. Ausgezeichnete Arbeitsbeziehungen zu diesen Gruppen bestehen bereits.

Dieses grosse neue Infrarot-Teleskop wird britischen Astronomen die Möglichkeit bieten, zahlreiche Objekte sehr viel genauer zu erforschen. Messungen der von den Kernen von Galaxien ausgesendeten Strahlung, sondere der Art und Weise, wie die Intensität der Emission je nach der Wellenlänge innerhalb eines weiten Bereichs variiert, werden, so hofft man, dazu verhelfen, einiges über die Energiequellen in diesen Kernen in fahrung zu bringen.

In näherer Nachbarschaft der Erde wird man die «Geburtsstätten» von Sternen unseres eigenen galaktischen Systems beobachten und versuchen zu erforschen, wie sich aus den grossen, Moleküle enthaltenden interstel-Wolken Sterne bilden. Es gibt mehrere Theorien darüber, doch keine konnte bislang endgültig als richtig bewiesen werden.

Ausserdem wird von den winzigen Staubteilchen der

interstellaren Wolken Infrarotstrahlung absorbiert und ausgesendet, und Messungen dieser Absorptionen und Emissionen können manchen Aufschluss über deren physikalische und chemische Eigenschaften geben. wohl die Grösse dieser Staubteilchen nur einen Bruchteil eines  $\mu$ m beträgt, und wenn sie insgesamt auch weniger als ein Prozent der Materiemasse in interstellaren Wolken ausmachen, sind sie doch bewonders wichtig, weil sich auf ihrer Oberfläche Wasserstoff- und andere Moleküle bilden. Manche Wissenschaftler vermuten, dass es diese Bildung von Wasserstoffmolekülen ist, die das Zerfallen der Wolken in Fragmente verursacht, die sich dann zu Sternen verdichten, ohne die es kein Licht, keine Wärme, kein Leben geben würde — und dass sich vielleicht auch die Moleküle, in denen das Leben seinen Ursprung hat, auf diesen winzigen Partikeln bilden und daher weit über das gesamte Universum verbreitet sind.

Die Energiequellen in den Kernen von Galaxien, die Entstehung der Sterne, der Ursprung des Lebens — mit Hilfe des neuen Infrarot-Teleskops einen bedeutenden Beitrag zur Erforschung dieser Dinge leisten zu können, ist für die britische Wissenschaft eine faszinierende Zukunftsaussicht. (BF)

# Die Berechnung der Ephemeriden von Planeten und Kometen mit dem programmierbaren Taschenrechner.

von Roman A. Gubser, Urania Sternwarte Zürich

Die Entwicklung des Benjamins der Kleinkomputerfamilie — des programmierbaren, durch Mikroprozessogesteuerten Taschenrechners, hat inzwischen einen beachtlichen Stand erreicht. Trotz oder vielleicht wegen des technologischen Fortschritts sind die Preise soweit gesunken, dass der Erwerb solcher Geräte beinahe jedem Astro-Amateur möglich geworden ist. Diese Rechner werden wohl bald einmal zur Ausrüstung einer noch so bescheidenen Sternwarte gehören, sind doch ihre satzmöglichkeiten noch kaum absehbar: etwa als Sternzeituhrersatz oder z.B. für die Berechnung der Präzession, Parallaxe, Refraktion, für Koordinatentransformationen etc. Eine dieser Möglichkeiten mit den neue-Rechnermodellen, die relativ komplexe Berechnung (ungestörter) Ortsephemeriden von Planeten und Kometen, soll hier erörtert werden. Es liegt nicht im Rahmen eines solchen Aufsatzes, eine komplette Programmiermit fertigen Programmen zu vermitteln. Mit Ausnahme eines besonders interessanten Programmausschnittes soll lediglich der Rechnungsablauf mit einsetzmathematischen Formeln beschrieben werden.

Die im Folgenden beschriebenen Programme und chenbeispiele sind mit einem Rechner des Typs Ti-59 (Texas Instruments) verwirklicht worden. Dieser Rechhat einige für uns relevante Eigenschaften wie z.B.

— grosse Rechengenauigkeit (10 Anzeige plus <sup>3</sup> Schutzstellen, wichtig, um Rundungsfehler bei der Vielzahl arithmetischer Operationen klein zu halten),

- relativ grossen, auf Datenregister und Programmschritte flexibel aufteilbaren Speicherbereich,

auswechselbare festverdrahtete Einheiten (Softwa-Module) mit ca. 25 Programmen, die nicht nur über die Tastatur, sondern auch als Unterprogramme aufrufbar sind (für astronomische Berechnungen ist das Programm Kalenderrechnung sehr nützlich),

— an den Rechner anschliessbares alphanumerisches Druckwerk, womit ein automatischer Betrieb mit betisch gekennzeichneten Resultatenausdruck möglich wird. Programme und Daten können auf Magnetkarten aufgezeichnet werden, so dass der Rechner beliebig oft geladen werden kann.

Die Bestimmung des geozentrischen Ortes eines um die Sonne laufenden Himmelskörpers gliedert sich im Wesentlichen in zwei Teile:

- 1. Berechnung der heliozentrischen Koordinaten sowohl dieses Körpers, als auch der Erde und
- 2. Umwandlung dieser Positionen in geozentrische.
- 1. Die Berechnung der heliozentrischen Polarkoordinaten v und r.
- 1.1 Die elliptische Bahn.

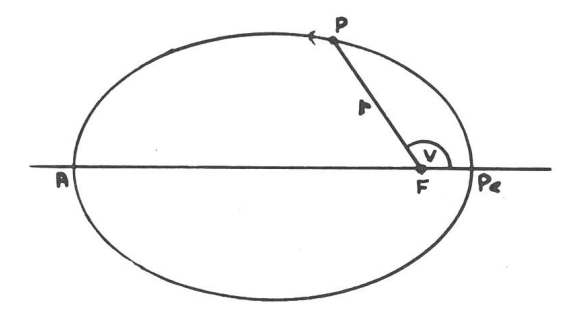

Fig. 1 Die Polarkoordination r und v in der Ellipse.

Fig. <sup>1</sup> zeigt die Verhältnisse eines auf elliptischer Bahn um die in dem einen Ellipsenbrennpunkt F stehenden Sonne laufenden Himmelskörpers. Die Winkel-Geschwindigkeit des Körpers oder die Änderung von v, der wahren Anomalie, ist entsprechend dem zweiten Keplerschen Gesetz im Perihel Pe am grössten und im Aphel A am geringsten.

Da es nicht streng gelingt, unmittelbar aus der seit dem Periheldurchgang T verflossenen Zeit die wahre Anomalie v zu berechnen, muss man sich hierzu einer Hilfskonstruktion bedienen. Wir denken uns einen Körmit gleichförmiger Winkelgeschwindigkeit. Seinen Winkelabstand vom Perihel bezeichnet man als die mitt-Anomalie M. Es ist dann

$$
M = \frac{2\pi}{U} (t - T) \tag{1}
$$

worin U die siderische Umlaufzeit und t-T die seit dem Periheldurchgang verflossene Zeit in Tagen (Ephemeridentage) ist. Der Ausdruck

$$
\frac{2\pi}{U}
$$

wird oft mit n bezeichnet und gibt die mittlere tägliche Bewegung des Körpers wieder. Vielfach wird für die rechnung von M nicht von T ausgegangen, sondern es wird die Grösse M<sub>0</sub> zur Zeit t<sub>0</sub> (genannt die Epoche) benützt.

$$
M = M_0 + n(t - t_0) \tag{2}
$$

Um nun aus der mittleren die wahre Anomalie zu rechnen, hat schon Kepler einen Hilfswinkel, die exzentrische Anomalie E, eingeführt. Fig. 2 zeigt ihre Bedeutung. Ihr Zusammenhang mit v hat Kepler auf geometrischem Wege gefunden. Die nach ihm benannte Gleichung lautet

$$
M = E - e \sin E \tag{3}
$$

Die Grösse <sup>e</sup> wird Exzentrizität genannt und ist ein Mass für die Elliptizität. Definiert ist e durch e = OF/OPe, wobei OPe der grossen halben Bahnachse a entspricht. Ganz allgemein ist in der Ellipse e<l, in der Parabel  $e = 1$  und in der Hyperbel e $\ge 1$ . In der Gleichung (3) sind E und M im Bogenmass (Radian) ausgedrückt. Da es

Fig. 2 Zur Ableitung der excentrischen Anomalie E.

meistens bequemer ist, mit Altgrad zu rechnen, muss dann e mit  $180/\pi$  multipliziert werden, was mit e<sup>o</sup> bezeichnet wird.

Diese Keplersche Gleichung (3) ist transzendent, weil auf der rechten Seite sowohl E als auch sin E vorkommen. Ihre Auflösung gelingt daher nur durch Versuche. Mit Hilfe des Rechners ist es naheliegend, die Lösung iterativ d.h. durch stetige Annäherung an den exakten Wert zu finden. Die Iterationsgleichung zur Berechnung von E lautet dann

$$
E_{n+1} = M + e^{o} \sin E_n \tag{4}
$$

Der Index n gibt die Iterationsstufe an. Für  $E_0$  setzen wir M ein, es wird dann

$$
E_l = M + e^{\theta} \sin E_0
$$

Dieses Verfahren wird solange fortgesetzt, bis En sich nicht mehr ändert. Für kleine Exzentrizitäten, wie etwa für die Erdbahn, genügen 4 Stufen. Für grössere trizitäten konvergiert diese Form allerdings nur lang-

Macht man sich aber den Umstand zu Nutze, dass  
\n
$$
\frac{dE}{dM} = \frac{1}{1 - e \cos E}
$$
\n(5)

ist, so kann die Iteration (4) folgendermassen modifiziert werden:

$$
E_{n+1} = \frac{M - E_n + e^{\sigma} \sin E_n}{1 - e \cos E_n} + E_n \tag{6}
$$

Dieses Verfahren konvergiert sehr rasch. Die Iteration kann abgebrochen werden, wenn der absolute Betrag des ersten linken Terms kleiner als eine vorgegebene igkeitsgrenze z.B.  $1 \times 10^{-8}$  ist.

Leider versagt diese Methode, wenn sich <sup>e</sup> der Einheit nähert, d.h. bei Bahnen mit sehr grossen Exzentrizitäten, indem dann die Iteration divergieren kann.

Methode (4) kennt diesen Nachteil nicht, konvergiert aber, wie erwähnt, bei solch grossen Exzentrizitäten serst langsam (Rechenzeiten bis zu 1/2 Stunde). Diese Situation lässt sich mit einer Methode nach J. Hartmann d), c) wesentlich verbessern. Bildet man aus drei nach Formel (4) gewonnenen  $E_0$ ,  $E_1$ ,  $E_2$  eine Derivative

$$
d = \frac{E_2 - E_1}{E_1 - E_0}
$$
 (7)

so hat Hartmann zeigen können, dass ein besserer rungswert von E berechnet werden kann aus

$$
E_3 = E_0 + \frac{E_1 - E_0}{1 - d}
$$
 (8)

Die entsprechende Iterationsgleichung lautet

$$
E_{n+3} = M + e^{o} \sin\left(E_{n} + \frac{E_{n+1} - E_{n}}{1 - \left(\frac{E_{n+2} - E_{n+1}}{E_{n+1} - E_{n}}\right)}\right)
$$
(9)

in den Algorithmus des Ti-59 übersetzt, kann das etwa folgendermassen aussehen:

104 ORION 36. Jg. (1978) No. 166

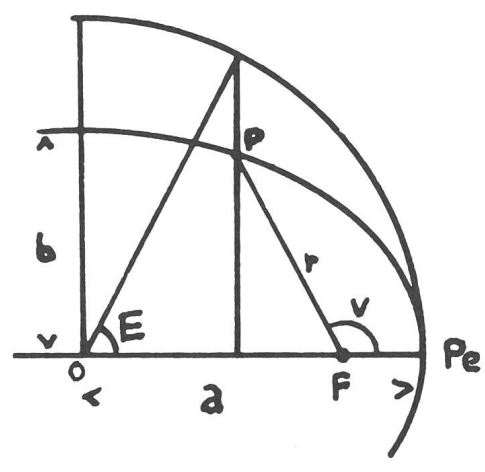

# Ausschnitt aus Programm ELLIPT-EPHEM.

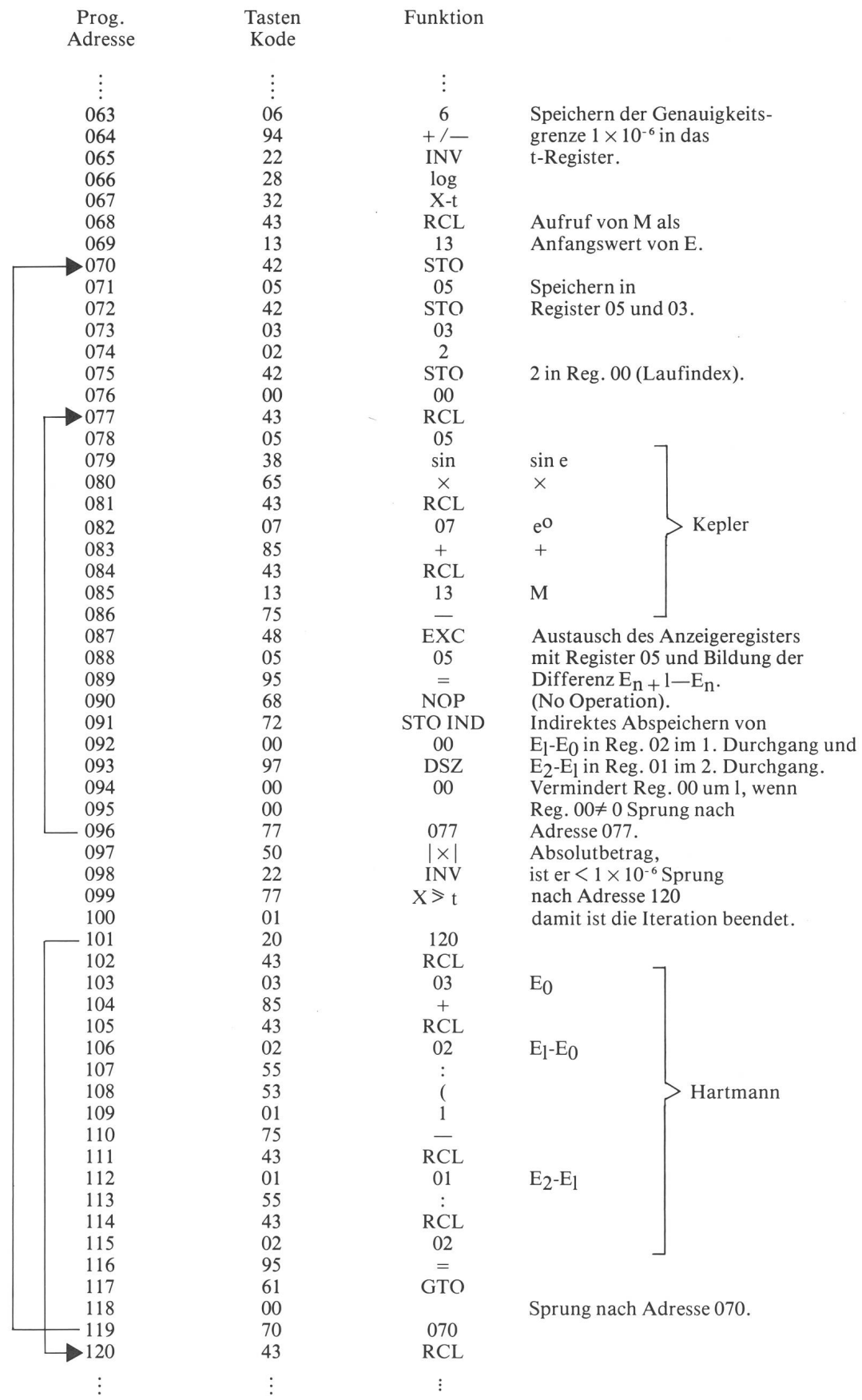

Wird bei Adresse 090 das NOP durch einen Print-Pausebefehl ersetzt, so kann das Konvergieren gut verfolgt werden.

Die Berechnung der Polarkoordinaten v und r usvektor) erfolgt nun durch

$$
\frac{r}{a} \quad \cos v = \cos E - e = x
$$
\n
$$
\frac{r}{a} \quad \sin v = \cos \varphi \sin E = y
$$
\n
$$
(\varphi = \arcsin e) \tag{10}
$$

und

$$
r = a(l - e \cos E) \tag{11}
$$

Einfacher als die Berechnung von tg v aus dem tienten von  $y/x$  mitsamt der Bestimmung des Quadranten von v, ist die Benutzung der rechnereigenen Funktionen  $P \rightarrow R$  (Polar $\rightarrow$  Rechtwinklig, und umgekehrt). Werden x und y in der vorgeschriebenen Reihenfolge eingegeben, liefert diese Funktion direkt den Winkel v und als zweites Ergebnis r/a. Gleichung (11) wird dann nicht gebraucht.

#### 1.2 Die Parabel-Bahn

Diese Bahnform kommt ausschliesslich und recht häufig bei Kometen vor. Da bei der Parabel mit  $e = l$ , a und U unendlich sind, ist es wenig sinnvoll, eine mittlere Bewegung zu definieren. Vielmehr ist die Parabel eindeutig definiert durch die Periheldistanz q (in AE). Entsprechend vereinfacht sich die Berechnung von v und r. Unter Vernachlässigung der Masse des Kometen kann v didirekt durch Auflösen der kubischen Gleichung

$$
\text{tg } \frac{\text{v}}{2} + \frac{1}{3} \text{ tg}^3 \frac{\text{v}}{2} = \frac{k}{\sqrt{2a^3}} \text{ (t-T)} \qquad (12)
$$

mit Hilfe der Cardanischen Formel berechnet werden. Die Gaussche Gravitationskonstante k hat den Wert 0.017202099. Nach Einsetzen in die Cardanische Formel erhalten wir

$$
\text{tg } \frac{\text{v}}{2} = \sqrt[3]{\text{c} + \sqrt{\text{c}^2 + 1}} - \sqrt[3]{|\text{c} - \sqrt{\text{c}^2 + 1}|} \tag{13}
$$

worin

$$
c = \frac{3}{2} \cdot \frac{k(t-T)}{\sqrt{2q^3}}
$$

ist. Nach der Polargleichung der Parabel ist dann

$$
r = q \sec^2 \frac{v}{2} \tag{14}
$$

#### 1.3 Die hyperbolische Bahn

Diese Bahnform ist auch bei Kometen recht selten und, wenn sie gefunden wird, so ist es fast immer eine belnahe Hyperbel. Trotzdem sei hier der Vollständigkeit halber die Berechnung der heliozentrischen Polarkoordinaten erwähnt. Die der Keplerschen in der Ellipse entsprechende Gleichung für die Hyperbel ist

e tg H + ln tg 
$$
\left(\frac{\pi}{4} - \frac{H}{2}\right) = \frac{k(t-T)}{\alpha^{3/2}} = M
$$
 (15)

H ist das hyperbolische Analogon zur exzentrischen Anomalie E und  $\alpha$  ist der Absolutbetrag der in der Hyperbel immer negativen grossen halben Bahnachse a

$$
\alpha = |a| = \frac{q}{e-1} \tag{16}
$$

Auch Gleichung (15) ist transzendent und muss ähnlich wie die Keplersche Gleichung aufgelöst werden. Zu iterieren ist dann in der Form

tg H<sub>n+1</sub> = 
$$
\frac{M - \ln \text{tg} \left( \frac{\pi}{4} - \frac{H_n}{2} \right)}{e}
$$
 (17)

Winkeleinheit ist hier das Bogenmass. Die uns sierenden Bahnen sind wie gesagt parabelnahe, e ist somit nur wenig grösser als 1. Wir stossen damit wiederum auf dasselbe Problem des langsamen Konvergierens von H wie E in (4). Auch hier hilft uns die Hartmann-Iteration weiter, wenn sie wie in Gleichung (9) sinngemäss in (17) eingesetzt wird.

Aus H ergeben sich v und r aus den Beziehungen

$$
\frac{r}{\alpha} \cos v = e - \sec H = x
$$
\n(18)  
\n
$$
\frac{r}{\alpha} \sin v = \sqrt{e^2 - 1} \text{ tg } H = y
$$
\n
$$
r = \alpha \left(\frac{e}{\cos H} - 1\right)
$$
\n(19)

Was zu (10) und (11) gesagt wurde gilt auch hier.

#### 2. Die Berechnung der geozentrischen Örter

#### 2.1 Die Bahnelemente

Drei Elemente einer Bahn, diejenigen, welche sich auf Form, Grösse und Ort eines Himmelskörpers in seiner Bahn beziehen, haben wir bereits kennengelernt:

- 1. Die Bahnexzentrizität <sup>e</sup>
- 2. Die grosse halbe Bahnachse <sup>a</sup> oder die daraus abgeleitete mittlere

Bewegung n = 
$$
\frac{k}{a^3 / a}
$$

respektive die Periheldistanz q 3. Die mittlere Anomalie M

oder die Perihelzeit

Um nun diese Bahn im Raum eindeutig festlegen zu können, brauchen wir drei weitere Bahnelemente und ein geeignetes Bezugssystem. Es liegt auf der Hand, als Bezugssystem die Ebene der Erdbahn, die Ekliptik zu benutzen. Die ausgezeichnete Richtung auf der Ekliptik ist der Frühlingspunkt. Die notwendigen weiteren elemente sind:

4. Die Länge des aufsteigenden Knotens & gezählt auf

der Ekliptik vom Frühlingspunkt an von 0—360°,

5. Die Neigung der Bahnebene gegen die Ekliptik i, von  $0 - 180$ °,

6. Der Abstand des Perihels vom Knoten  $\omega$ 

oder auch die Länge des Perihels  $\overline{\omega}$  (=Pi) es ist  $\overline{\omega} = \omega + \Omega$ .

Die Bahnelemente der Planeten e, a, n, M,  $\delta$ , i und  $\overline{\omega}$  sind z.B. in den astronomischen Jahrbürchern h) aufgeführt. Für die inneren Planeten Merkur bis Mars sind sogenannte mittlere Elemente und für die äusseren neten sogenannte oskulierende Elemente angegeben. Letztere bestimmen Ort und Geschwindigkeit für einen gegebenen Zeitmoment, sie berücksichtigen demnach die momentan wirkenden Störungskräfte und ermöglichen eine genaue Ortsberechnung, sofern die Zeit nahe der Oskulationsepoche liegt. Für die Vorausberechnung über grössere Zeiträume eignen sich die mittleren mente besser, weil sie weitgehend frei von kurzperiodisch wirkenden Störungen sind. Solche mittleren Elemente finden sich z.B. in f) und g). Die oben erwähnten mittleren Elemente der inneren Planeten lassen sich auch leicht für beliebige Epochen mit einem gesonderten gramm berechnen. Die entsprechenden Polynome sind in g) zu finden. Provisorische und später verbesserte mente neuentdeckter Kometen werden, sobald genügend Beobachtungen vorliegen, vom Central Bureau for tronomical Telegrams (IAU) in ihren abonnierbaren Zirkularen publiziert i). Nur ein kleiner Teil der Amateure werden Zugang zu diesen Zirkularen haben. Es wäre daher sicher wünschenswert, wenn der Informationsgehalt der ORION-Zirkulare unter anderem durch Hinzufügen dieser Elemente erhöht würde.

#### 2.2 Umwandlung der heliozentrischen Koordinaten in geozentrische

Diese Umwandlung ist bereits einmal im ORION e) von R. Schneider erläutert worden. Wir können uns daher hier kurz fassen. Nebst den Elementen  $\Omega$  und i benötigen wir noch das Argument der Breite u (siehe Fig. 3), das sich einfach ergibt aus

$$
u = v + \omega = v + \overline{\omega} - \delta\delta , \qquad (20)
$$

ferner die Sonnenlänge L, die identisch ist mit der Länge der Erde + 180°

$$
L = \overline{\omega} \oplus +v \oplus +180^{\circ}, \tag{20a}
$$

und schliesslich die Radiusvektoren des Himmelskörpers r und der Sonne bzw. der Erde R.

Daraus errechnen sich die ekliptikalen Polarkoordinaten: die Länge  $\lambda$ , die Breite  $\beta$ , und die Distanz zur Erde  $\Delta$ aus

 $\Delta$  cos  $\beta$  cos  $(\lambda_{0} - \lambda)$  = r cos u + R cos (L- $\lambda$ )

 $\Delta \cos \beta \sin (\lambda_0 - \delta) = r \sin u \cos i + R \sin (L - \delta)$  (21)

$$
\Delta^{2} = R^{2} + r^{2} + 2Rr \text{ (cos u cos (L - \textcircled{3})}
$$
  
+ sin u sin (L - \textcircled{3}) cos i) (22)

$$
\sin \beta = \frac{\text{r} \sin u \sin i}{\Delta} \tag{22a}
$$

Hiermit haben wir die ekliptikalen Koordinaten bezogen auf Ekliptik und Äquator der Epoche to berechnet. Dies genügt für Kometen, weil deren Bahnelemente auf eine Nullepoche (z.B. 1950.0) bezogen werden und auch die zu rechnenden Örter für dieses Äquinoktium wünscht werden (Vergleich mit Sternkarten). Planetenörter werden üblicherweise auf Ekliptik und Äquator des Datums bezogen. Wünschen wir das ebenfalls, ben wir unsere Koordinaten wegen der Präzession zu korrigieren. Im ekliptikalen System ist dies besonders einfach, weil bei der hier geforderten Genauigkeit ledigzu  $\lambda_o$  die allgemeine Prezession in Länge p hinzuzufügen ist.

$$
\lambda = \lambda_{o} + p^{d} (t - t_{O})
$$
 (23)

wobei p<sup>d</sup> den Wert 0.0000382° hat.

Nachdem wir nun R, r und Δ kennen sind wir auch in

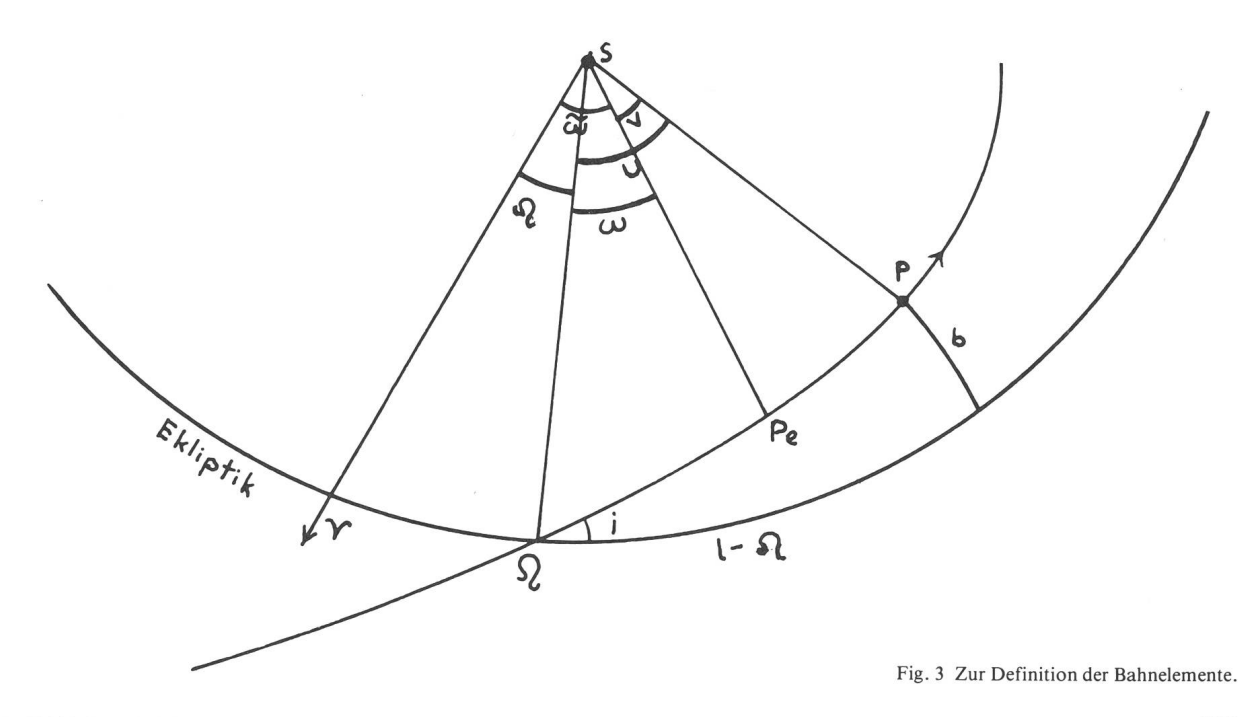

ORION 36. Jg. (1978) No. 166 107 108 108 108 108 108 108 108 108 108 107 107

der Lage, die scheinbaren Helligkeiten der Planeten und Kometen zu berechnen.

2.3 Die Berechnung der scheinbaren Helligkeit und des scheinbaren Durchmessers.

Für die Kometen wird sehr häufig die Formel

$$
m = g + 5 \log \Delta + 10 \log r \tag{24}
$$

verwendet. Die «Grundhelligkeit» g (für  $\Delta = 1$ , r = l) ist aus den beobachteten Helligkeiten abzuleiten.

Für die Planeten ist die Berechnung der scheinbaren Helligkeit etwas komplizierter, weil nebst deren helligkeit und Entfernung auch deren Phasen und das Beleuchtungsgesetz zu berücksichtigen sind. Ein Mass für die Phase ist der Winkel s, es ist der Winkel zwischen der Richtung zur Sonne und der zur Erde vom Planeten aus. Es ist

$$
\cos s = \frac{\Delta^2 + r^2 - R^2}{2 r \Delta} \tag{25}
$$

Die scheinbare Helligkeit rechnet sich nach g) S. 314 z.B. für die Venus mit  $g = -4.0$ :

$$
m = g + 5 \log r \Delta + 0.01322 s + 0.000000425 s3
$$
 (26)

Nehmen wir für g beim Mars —1.3, Jupiter —8.93, Saturn —8.68 (die Ringstellung bleibt unberücksichtigt), Uranus  $-6.85$ , Neptun  $-7.05$  und Pluto  $-1.01$  (die hellen Planetoiden liegen bei 4.0), so erhalten wir auch für diese Planeten recht gute Werte für m. Für Merkur müsste der 3. und 4. Term von (26) anders aussehen. Es hat sich jedoch gezeigt, dass damit trotzdem befriedigende Helligkeiten ( $\sim \pm 0.1$ <sup>m</sup>) erhalten werden mit g = 0.04 und, wenn der dritte Term mit 1.8 multipliziert wird.

Noch einfacher ist die Berechnung der scheinbaren Durchmesser der Planeten. Wir brauchen lediglich den scheinbaren Durchmesser in der Einheitsentfernung (meist in Bogensekunden) durch <sup>A</sup> zu dividieren.

#### 2.4 Berechnung der geozentrischen Äquatorkoordinaten  $\alpha$  (AR),  $\delta$ .

Bleibt als letzter Schritt unserer Ephemeridenrechnung die Transformation der ekliptikalen in die äquatorialen Koordinaten durch das Formelsystem:

$$
\sin \delta = \cos \epsilon \sin \beta + \sin \epsilon \cos \beta \sin \lambda \qquad (27)
$$

cos  $\delta$  cos  $\alpha = \cos \beta \cos \lambda$ 

$$
\cos\delta\sin\alpha = \cos\varepsilon\cos\beta\sin\lambda - \sin\varepsilon\sin\beta \quad (28)
$$

 $\epsilon$  ist hier die Neigung der Ekliptik. Haben wir nach (23)  $\lambda$ für Präzession korrigiert, so müssen wir für  $\varepsilon$  die mittlere Schiefe für das Datum einsetzen. Sie ist mit genügender Genauigkeit zu berechnen nach

$$
\varepsilon = \varepsilon_{0} - 3.56 \cdot 10^{-7} \, (t - t_{0}) \tag{29}
$$

 $\epsilon_0$  ist hier die mittlere Schiefe zum Datum der Epoche und t—10 ist wiederum in Tagen ausgedrückt. Sind die Koordinaten auf eine Nullepoche bezogen, so muss auch die mittlere Schiefe für diesen Zeitpunkt eingesetzt werden (z.B. für 1950.0  $\varepsilon = 23.445788^{\circ}$ ).

Zum Schluss eine Zusammenfassung der wichtigsten Schritte bei der Ephemeridenrechnung für die verschie-Bahnformen. Sorgfältig ist darauf zu achten, dass die Bahnelemente von Erde und Planet bzw. Komet auf das gleiche Äquinoktium bezogen sind. Die elliptischen Bahnelemente von Kometen, bei denen ihre Masse nachlässigt wird, enthalten oft an Stelle von a, n,  $M_{\odot}$ nur die Periheldistanz q. Die fehlenden Parameter können dann aus

$$
a = \frac{q}{1-e} \quad \text{und} \quad n = \frac{k^0}{\alpha^{3/2}} \tag{30}
$$

berechnet werden. k<sup>o</sup> ist die Gausskonstante in Grad ausgedrückt, sie kann bei meist tolerierbarer keitseinbusse durch die mittlere Erdgeschwindigkeit n ersetzt werden.

Schema der wichtigsten Rechenschritte

Schritt Berechnung von nach Formel

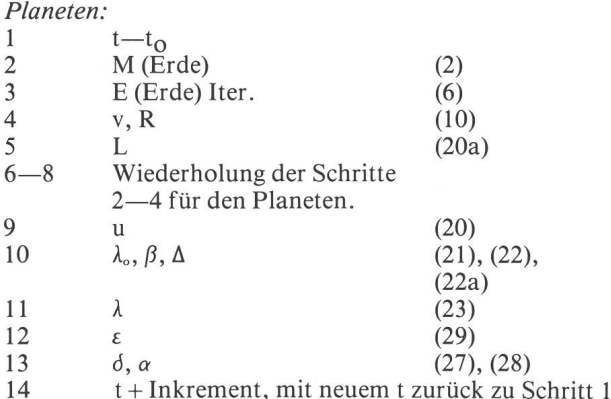

Kometen mit elliptischer Bahn:

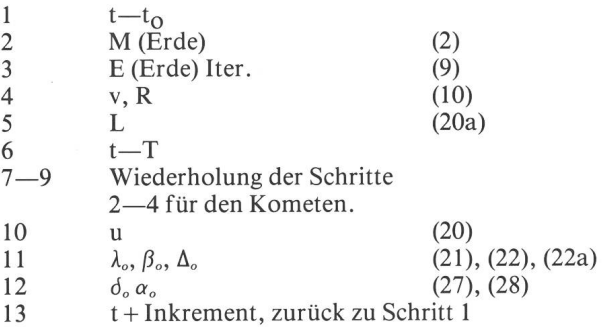

mit parabolischer Bahn:

1—2 wie bei der elliptischen Bahn

<sup>3</sup> E (Erde) einfache Iter. (4)

sonst gleich wie bei der elliptischen Bahn nur Schritte 7—9 ersetzen durch die Berechnung von v, r mit (13), (14).

#### mit hyperbolischer Bahn:

gleiches Vorgehen wie bei der Parabel, nur v, r des meten werden durch iteratives Berechnen von H und durch Formeln (18), (19) bestimmt.

Fig. 4a zeigt als Beispiel einen Ausdruck einer meridenrechnung für den Halley'schen Kometen bei seinem nächsten Periheldurchgang im Jahre 1986, gerechnet mit den Bahnelementen von D.K. Yeomas J.P.L.

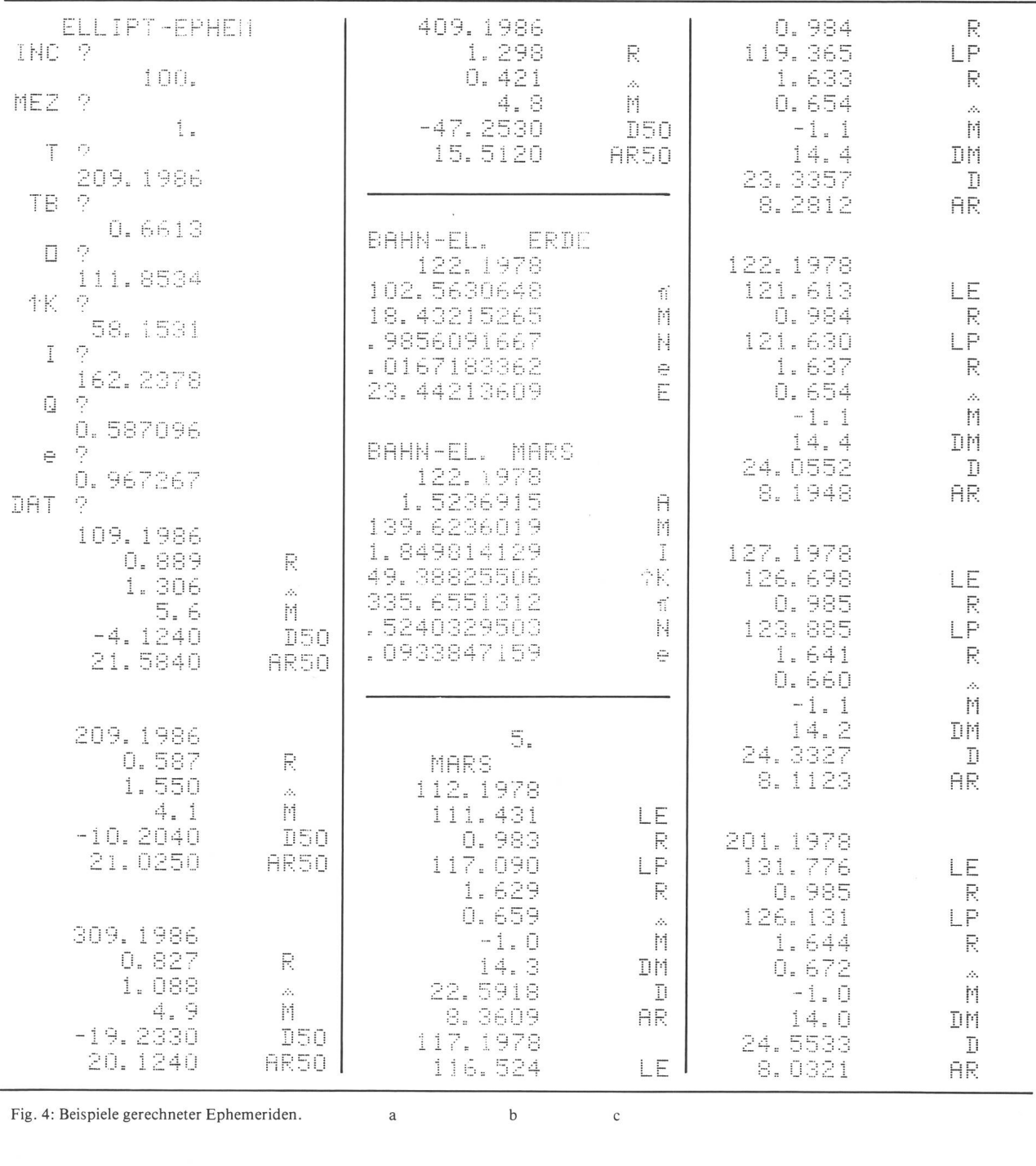

publiziert in «Sky and Teleskopes» (Nov. 1977). Als stes nach dem Programmstart folgt hier die interaktiv gestaltete Eingabe der verschiedenen Parameter: Das Programm bleibt stehen mit der Frage INC?, worauf das Ephemerideninkrement in Datumeinheiten einzutasten ist (z.B.  $100 = 1$  Monat), dann folgen MEZ? — die Tageszeit für die jeweils zu rechnen ist, T? — das Datum des Periheldurchgangs (Datumeingabe nach amerikanischer Manier 209.1986 entspricht Feb. 09. 1986), TB? der Tagesbruchteil von T und schliesslich die Bahnelemente  $\omega$ ,  $\Omega$ , i, q und e. Auf DAT? wird das erste Datum eingetastet und der Rechnungsablauf beginnt. Alle diese

Daten können nach erstmaliger Eingabe auf einer gnetkartenseite aufgezeichnet werden und stehen im Wiederholungsfalle sofort zur Verfügung. Im anschliessenden Ausdruck der Resultate bedeuten R (für r) die Distanz Komet-Sonne in AE,  $\Delta$  die Distanz Komet-Erde, M die Helligkeit und D50, AR50 Deklination und Rektaszension bezogen auf 1950.0. Diese beiden Zahsind «sexagesimal» zu lesen, —10.1910 ist als —10°19'10" und die Rektaszension 21.0300 als 21h03m00<sup>s</sup> zu lesen. Diese Werte sind jeweils auf 10" resp. 10s gerundet. Zwei weitere Programme PARAB-EPHEM und HYP-EPHEM, zu Verwenden für die entsprechende Bahnform, unterscheiden sich im Ausdruck nur unwesentlich vom hier beschriebenen ELLIPT-EPHEM.

Fig. 4b zeigt das Resultat einer Berechnung der mittle-Bahnelemente von Erde und Mars für den 22. Jan. 1978 (Opposition), berechnet nach g) wie unter 2.1 wähnt. E bedeutet hier die Schiefe der Ekliptik ε.

Fig. 4C zeigt eine mit diesen Elementen gerechnete <sup>5</sup> Tages-Ephemeride von Mars. Es sind LE, LP die orbita-Längen von Erde und Planet, R die Radiusvektoren, <sup>A</sup> die Distanz Erde—Planet, M seine Helligkeit, DM sein Durchmesser in Bogensekunden und D bzw. AR die derum «sexagesimal» zu interpretierenden Äquatorkoordinaten bezogen auf das Datum.

Ausser den erwähnten Programmen gehört zu diesem «Ephemeridenpaket» noch ein Programm das die rechnung der Präzession der Bahnelemente gestattet.

Literatur:

a) BAUSCHINGER J. Die Bahnbestimmung der Himmelskörper, Leipzig 1928.

- b) STRACKE G. Bahnbestimmung der Planeten und Kometen, Berlin 1929.
- STUMPFF K. Himmelsmechanik, Band I, Berlin 1959.
- d) HARTMANN J. Zur Auflösung der Keplerschen Gleichung, Astronomische Nachrichten 248, 277 (1918). e) SCHNEIDER R. Die Vorausberechnung eines Planeten Ortes, ORION
- 144, 190—195(1974). SMART W. M. Textbook on Spherical Astronomy, sixth edition,
- Cambridge University Press, London 1977
- g) «Explanatory Supplement to the Astronomical Ephemeris and the American Ephemeris and Nautical Almanac» (1974) und h) «The Astronomical Ephemeris», Her Majesty's Stationery Office,
- London.
- i) IAU Circular, IAU Central Bureau for Astronomical Telegrams, Smithsonian Observatory, Cambridge, MA 02138 USA.

Für seine Liebenswürdigkeit, das Manuskript einer eingehenden Prüfung zu unterziehen, möchte ich mich bei Herrn Prof. Dr. H. MÜLLER herzlich bedanken.

A dresse des Autors: ROMANA. GUBSER, in Brüggen 20, CH-8907 Wettswil.

# Le problème cosmologique et ses hypothèses VI

J. Dubois

#### Introduction

Dans cette dernière partie nous examinons brièvement quelques théories cosmologiques, puis nous tentons de formuler une conclusion toute provisoire à ce travail.

#### Théorie de S. Malin

C'est une théorie relativiste développée par MALIN<sup>1</sup>) et MALIN et MANSFIELD<sup>2</sup>), mais elle est amputée en quelque sorte du principe de la conservation de l'énergie. Ce qui revient <sup>à</sup> faire l'hypothèse suivante:

A l'échelle cosmologique l'énergie, donc en particulier la masse des particules au repos, n'est pas conservée.

Cela <sup>a</sup> pour conséquence une simplification des équations d'Einstein. En particulier le terme contenant la constante cosmologique A disparaît (voir ORION no. 155).

Pour le reste on retrouve implicitement les hypothèses nos. 1 à 6 introduites pour les modèles relativistes classiques. Ainsi S. MALIN utilise la relation (7) pour exprimer l'intervalle ds de l'espace-temps. Cela introduit dans les modèles la fonction  $R(t)$  ou paramètre d'échelle. Enfin la pression du fluide est supposée nulle. S. MALIN obtient ainsi deux équations analogues aux équa-(5) et (6) des modèles relativistes classiques (voir ORION no. 155).

Il en déduit trois modèles cosmologiques peu différents de ceux de Friedmann. A savoir un modèle à espace sphérique oscillant entre deux singularités de la fonction  $R(t)$  [ $R(t) = 0$ ] et deux modèles en expansion illimitée après avoir passé par une singularité de  $R(t)$ . L'un est à espace euclidien, l'autre à espace hyperbolique.

La conséquence la plus originale de cette théorie est la variation au cours du temps de la masse des particules à laquelle elle conduit et cela selon la relation:

$$
m(t) = m_0[R(t)]^{-3}
$$
 (128)

où  $m<sub>0</sub>$  est une constante de proportionnalité. Cette relamontre que la masse décroît si R(t) augmente. Tout se passe donc comme si la masse des particules décroît au fur et à mesure que la distance moyenne entre partiaugmente. On retrouve là un aspect du principe de Mach qui veut que la masse d'une particule dépende de la répartition de la matière dans l'univers.

Il <sup>y</sup> <sup>a</sup> lieu de préciser que dans cette théorie la charge de l'électron, la vitesse de la lumière, la constante de PLANCK et la constante de la gravitation sont considérées comme de vraies constantes.

Lorsque l'on cherche à décrire dans l'un ou l'autre des modèles de S. Malin le décalage spectral vers le rouge, on obtient un résultat inhabituel <sup>à</sup> savoir que ce décalage est la conséquence d'une contraction de l'univers. Il faut bien comprendre que deux effets se superposent pour produire ce décalage. D'une part la variation de la fonc-R(t) comme dans tous les modèles relativistes et de l'autre la variation de la masse des particules (voir pendice).

Il <sup>y</sup> <sup>a</sup> apparemment une contradiction avec ce qui est devenu une habitude et qui consiste <sup>à</sup> affirmer que tout décalage vers le rouge observé dans le spectre d'un objet céleste présumé lointain ne peut être qu'un effet de pansion de l'univers\*. Néanmoins dans ce cas, cette contradiction disparaît en faisant la distinction, comme dans la théorie de Dirac (voir ORION no. 160) entre le temps cosmique tg de la relativité générale et le temps atomique  $t_A$ . En fait le temps t utilisé est le temps cosmique  $T_E$ , le fait que l'énergie soit conservée ou pas ne jouant aucun rôle dans sa définition. Dans la théorie de MALIN et MANSFIELD la relation entre le temps  $t_A$  et le temps tg dépend de la forme de la fonction R(t) donc du modèle considéré (voir appendice). Alors en utilisant on obtient la formule: